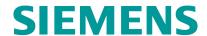

# Manage administration data in Teamcenter / 在 Teamcenter 中的管理类数据管理(高级)(F5442)

### **Objectives**

In this course, you learn the fundamentals of how to manage and create administration data in Teamcenter.

### Target Group

Application administrators and system administrators

#### Content

- Identify Teamcenter administration tasks that apply to you
- Define your organization in Teamcenter
- Define Teamcenter data access permissions
- Manage Teamcenter preferences
- Define filters for structures in Teamcenter (begin chapter)
- Define filters for structures in Teamcenter (finish chapter)
- Manage projects in Teamcenter
- Define saved queries in Teamcenter
- Suppress commands and perspectives in rich client
- Manage subscriptions
- Create basic workflows in Teamcenter
- Do more with workflows in Teamcenter
- Import and export data with Teamcenter
- Build Reports in Teamcenter
- Manage Teamcenter style sheets
- Identify administration data tools

### Prerequisites

Learned F5401

# Туре

Face-to-face training

# Duration

4 days

# Language

zh

### Fee

10,000 CNY

copyright by Siemens AG 2025